# Banner Finance Access Form Instructions

#### **The Banner Finance Access form should be completed for new or current users of the Banner Finance system.**  Any changes in Banner Finance Security should be requested by the Fiscal Budget Manager of the appropriate department/division. The Dean, Director, Department Head or Fiscal Budget Manager of the deparment/division should provide a signature for approval of the request.

## **Please enter the appropriate information:**

**NAME:** name of the banner user **MY BAMA USER ID:** The Office of Information Technology issues the myBama user ID at employee orientation. **CWID:** campus wide identification number **PHONE:** work phone number **FAX:** work fax number **BOX:** work box number **DEPT NAME:** department name where this user will be employed **STREET ADDRESS:** work street address **ROOM # & BUILDING NAME:** work room number and building **EMAIL:** preferred work email address

**New Employee:** If the employee is a new employee, choose this option **Transfer from another UA department:** If the employee transferred from another dept on campus, choose this option. **Update Access:** If a current employee needs a change in security, choose this option and describe the updates needed in the blank provided.

**Leaving UA:** If this employee has been terminated, retired or left UA, choose this option.

**Will this employee need Buy Bama access?**

If you are requesting Buy Bama access only, choose this option.

#### **Will this employee need to view contract and grant funds?**

 If the employee will need to view inception-to-date funds on Banner forms FRIGITD, choose Y. Contract and Grant Accounting requires training to be completed before access to their forms is given.

#### **Will this employee need to view budget data?**

If the employee will need to view budget data, choose Y.

#### **Will this employee prepare budget revisions?**

If the employee will be recording budget changes through FGAJVCM, choose Y.

## **Will this employee need to view salary budget data (FZISBVW)?**

If the employee will be viewing salary budget data for the department, choose Y.

#### **Does this employee have a security token?**

 If the employee currently has a security token issued by OIT (Office of Information Technology), choose Y and enter the serial number on the back of the token on this form.

#### **List banner organizations/organization range (departments) assigned to this employee:**

Enter the organization codes or a range of codes for which the employee will need to access.

#### **Return the form through Campus Mail Box 870136, fax (348-1341) or scanned to email sdeas@fa.ua.edu to Starr Deas.**

**Your Banner Finance Access will be processed as quickly as possible. The employee will be notified via email that his/her security setup is complete.**

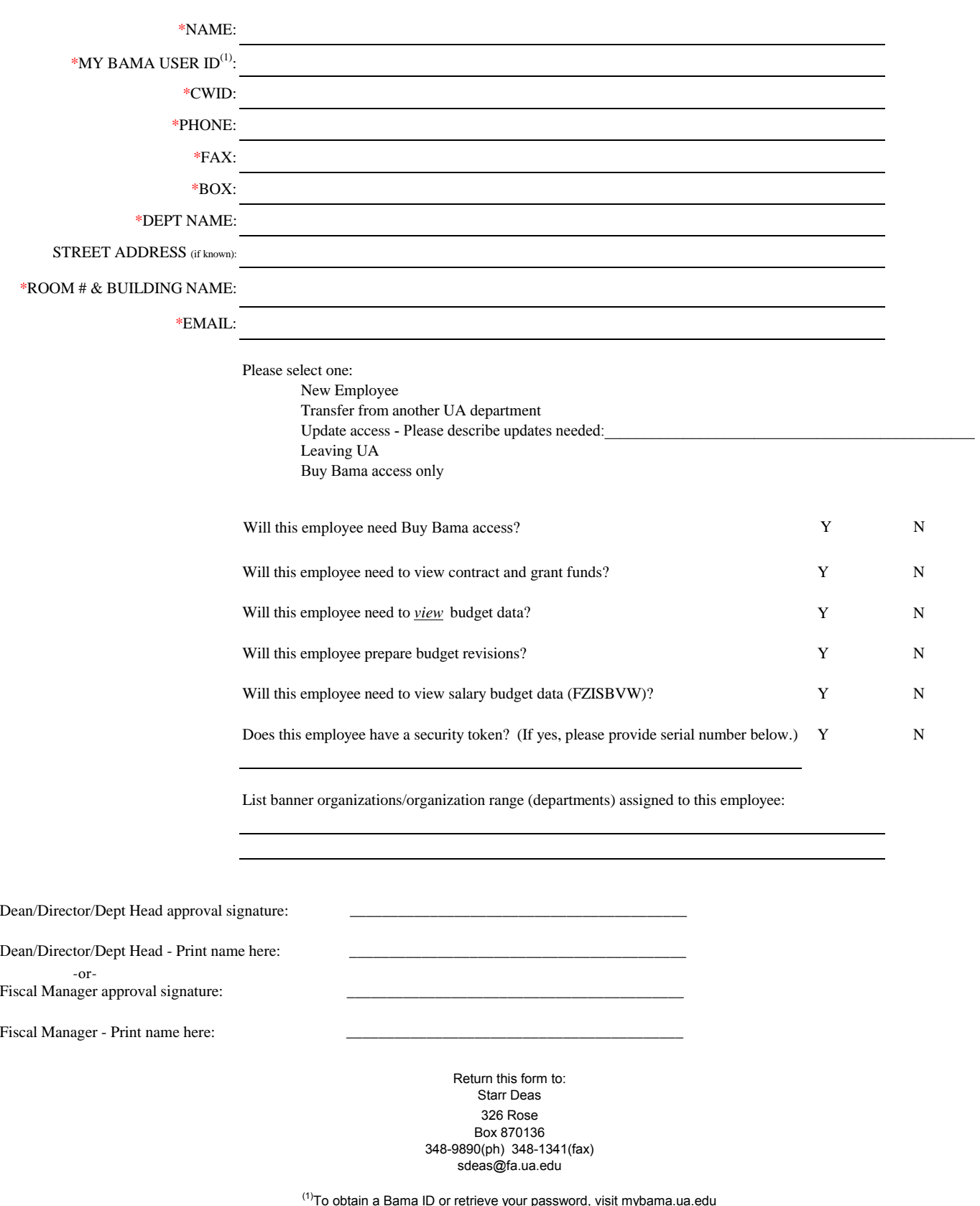

# **BANNER FINANCE ACCESS FORM**

sword, visit myb<br>'' \* Required